InfoPrint 5400 FO2

 $\overline{V}$ CCI $\overline{V}$ 

JIS C61000-3-2

**4**版 **2009 10**

### はじめに

InfoPrint 5400 モデルF02 InfoPrint 5400モデルF02(以降、InfoPrint 5400モデルF02ま 置する導入担当者および操作員の方々を対象にしています。

本書は次のように構成されています。

- **1 ,** InfoPrint 5400 モデルF02の ムとの接続方法などを説明しています。
- **2章,『操作手順』では、InfoPrint 5400モデルF02の** および基本的な操作方法を説明しています。
- **3章,『故障回復手順』では、InfoPrint 5400モデルF02に** 方法を説明しています。
- **4章,『InfoPrint 5400 FO2 概要と機能』では、InfoPrint 5400モデルF02** InfoPrint 5400 モデルF02 をIBMe-server™ iSeries™ (AS/400 ®) またはパーソナル・コンピューター (以降、PC と呼びます)に接続した場合の基本機能などを説明しています。
- **5章,『設置計画と導入準備』では、InfoPrint 5400モデルF02を導** 準備、機械仕様、電源条件、ケーブル、および環境条件などを説明しています。

また、第1章から第5章までの補足情報として、次の付録を用意しています。

- 付録A, 『印刷用紙の規格』
- 付録B, 『印刷制御文字(ホスト・システム接続用)』  $\bullet$
- 付録C, 『制御コード(パラレル・ポート接続用)』  $\bullet$
- 付録D, 『ESC/P制御コードとESC/Pモード』  $\bullet$
- 付録E, 『IBM 日本語文字セット』
- $\bullet$ **F, (Telnet5250 )**
- 付録G, 『e-server iSeries (AS/400)とTelnet5250接続時のシステム構成例』

InfoPrint 5400 F02 IBM e-server iSeries (AS/400)

- $\bullet$  IBM  $N:GC18-0611$
- $\bullet$  IBM 5250  $N:GA21-9337$
- IBM AS/400 : N:SH18-2409
- $\bullet$  IBM AS/400  $\cdot$ 2 SH88-5006
- $\bullet$  IBM AS/400  $\cdot$  : 3 SH88-5019
- **•** IBM AS/400  $\cdot$  CGU N:SC09-1170
- ADTS/400 (CGU) SC88-5196
- $\bullet$  AS/400e TCP/IP  $V4$  SD88-5013
- AS/400 TCP/IP  $V4$  SD88-5016
- $AS/400$  V3  $SC88-5601$

InfoPrint 5400 FO2 PC

- $\bullet$  IBM
- $\bullet$  IBM

#### 特記事項

本書において、日本では発表されていない製品(機械およびプログラム)、プログラミ ング、またはサービスについて言及している場合があります。しかし、このことは、弊社が このような製品、プログラミング、またはサービスを、日本で発表する意図があることを 必ずしも示すものではありません。

本書で、ライセンス・プログラムまたは他の製品に言及している部分があっても、このこと は当該プログラムまたは製品のみが使用可能であることを意味するものではありません。 これらのプログラムまたは製品に代えて、知的所有権を侵害することのない機能的に 同等な他社のプログラム、製品、またはサービスを使用することができます。ただし、 明示的に指定されたものを除き、これらのプログラムまたは製品に関連する稼動の評価 および検査はお客様の責任で行っていただきます。

弊社および他社は、本書で説明する主題に関する特許権(特許出願を含む)、商標権、また は著作権を所有している場合があります。本書は、これらの特許権、商標権、および著作権 について、本書で明示されている場合を除き、実施権、使用権等を許諾することを意味する ものではありません。

#### 商標

Ricoh、Ricoh ロゴは、株式会社リコーの日本およびその他の国における登録商標。当社は同社 から使用許諾を受けて使用しています。

InfoPrint Solutions Company は、InfoPrint Solutions Company, LLC の米国およびその他の 国における商標。InfoPrint は、株式会社リコーの米国およびその他の国における登録商標。 当社は同社から使用許諾を受けて使用しています。

AS/400、IBM e (ロゴ) Server、IBM、IBMロゴ、iSeries、OS/2、RS/6000、S/390、および zSeriesは、 IBM Corporationの米国およびその他の国における商標または登録商標です。

"Microsoft" "Windows"および"Windows NT"は、Microsoft Corporationの米国およびその他の国にお ける登録商標です。

他の会社名、製品名およびサービス名等は、それぞれ各社の商標または登録商標です。

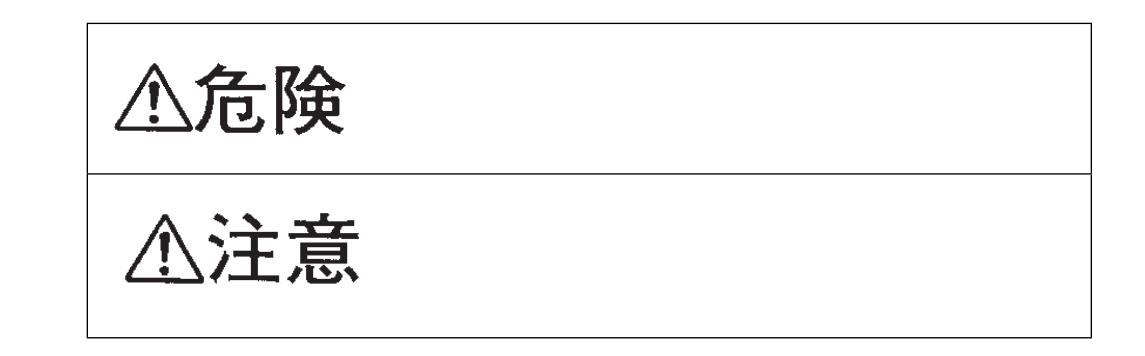

 $\bullet$ 

## △危険

- $\bullet$
- $\bullet$
- $\bullet$
- 
- $\bullet$
- $\bullet$
- $\bullet$

# △危険

- $\bullet$
- $\bullet$

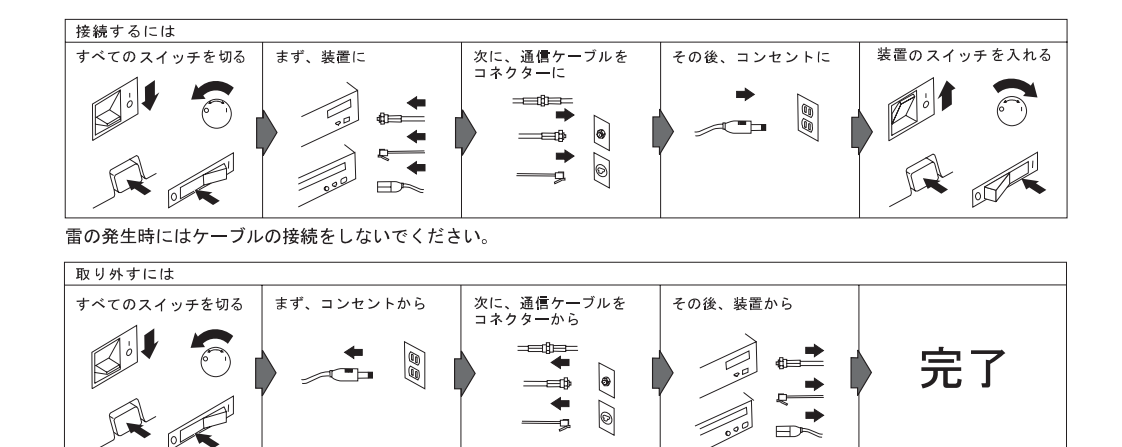

4

 $\bullet$ 

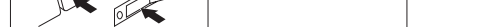

雷の発生時にはケーブルの取り外しはしないでください。

### △注意

- $\bullet$
- 
- 使用環境については、本書の第5章で記述している『環境条件』を参照してください。  $\bullet$
- 
- この製品の通気孔をふさがないでください。通気孔をふさぐと内部に熱がこもり、火災
- $\bullet$  60 kg
- $\bullet$
- - ケーブル類の上に重たい物を載せたり、ケーブル類を挟んだりしないでください。
	- $\bullet$

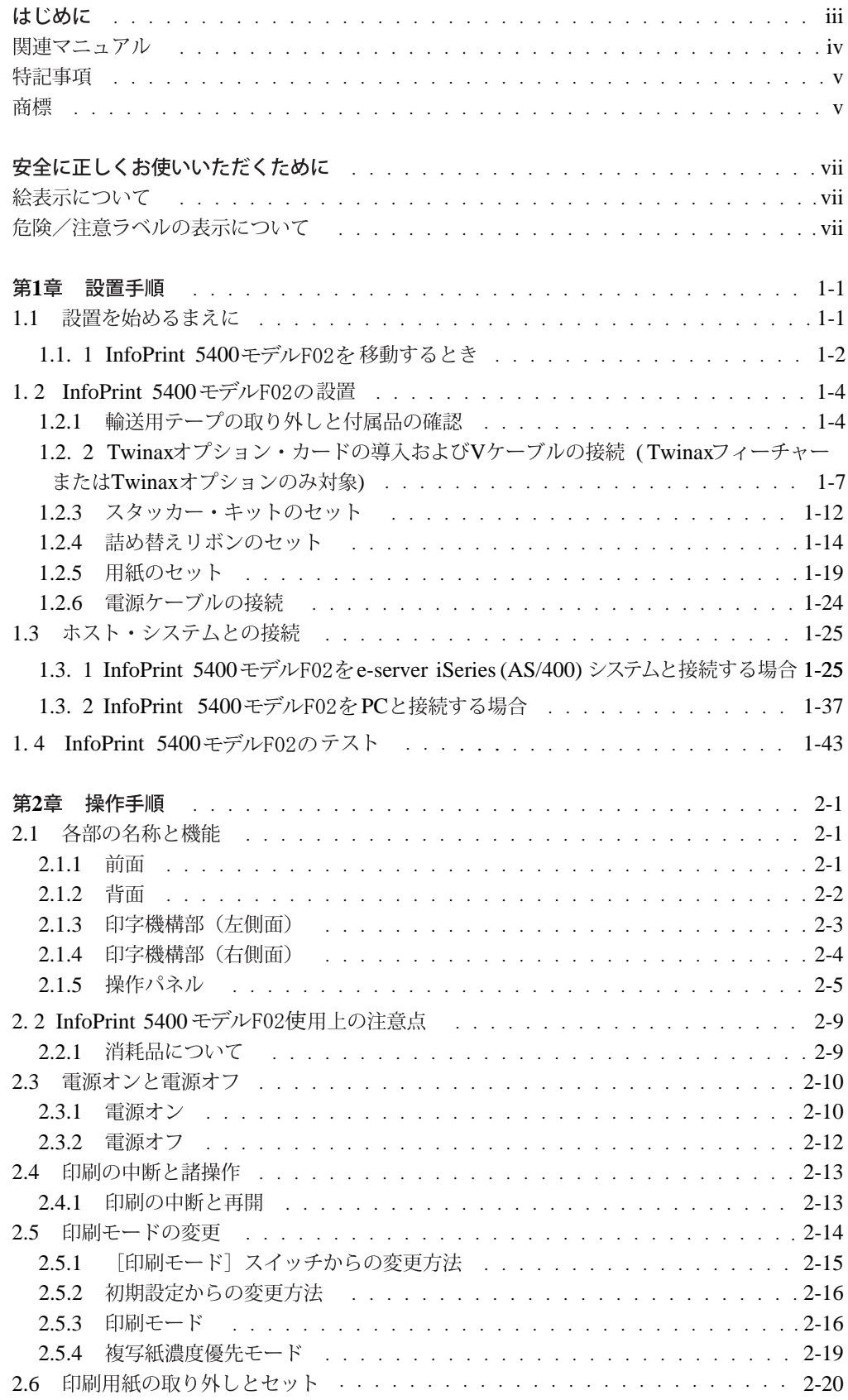

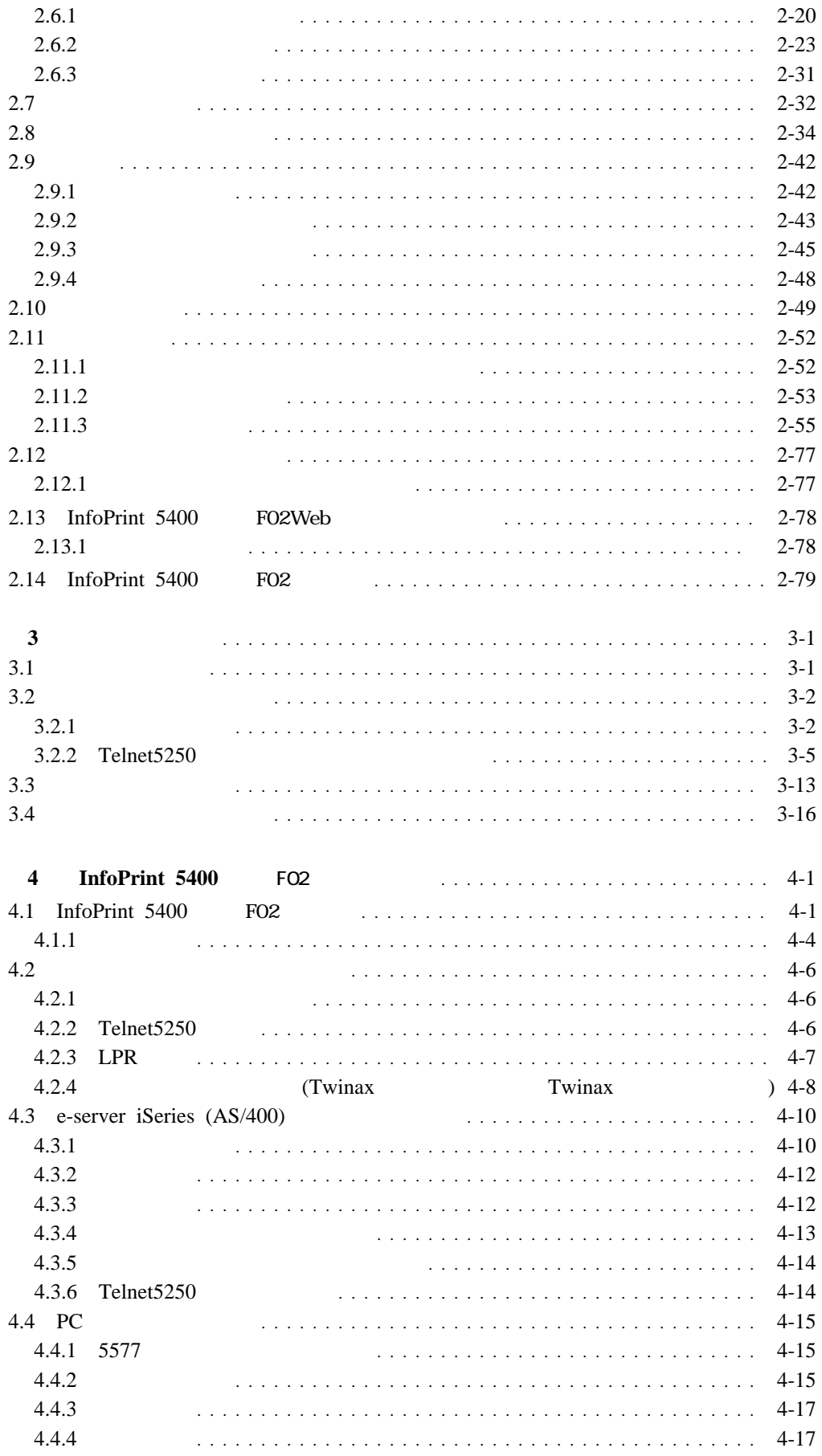

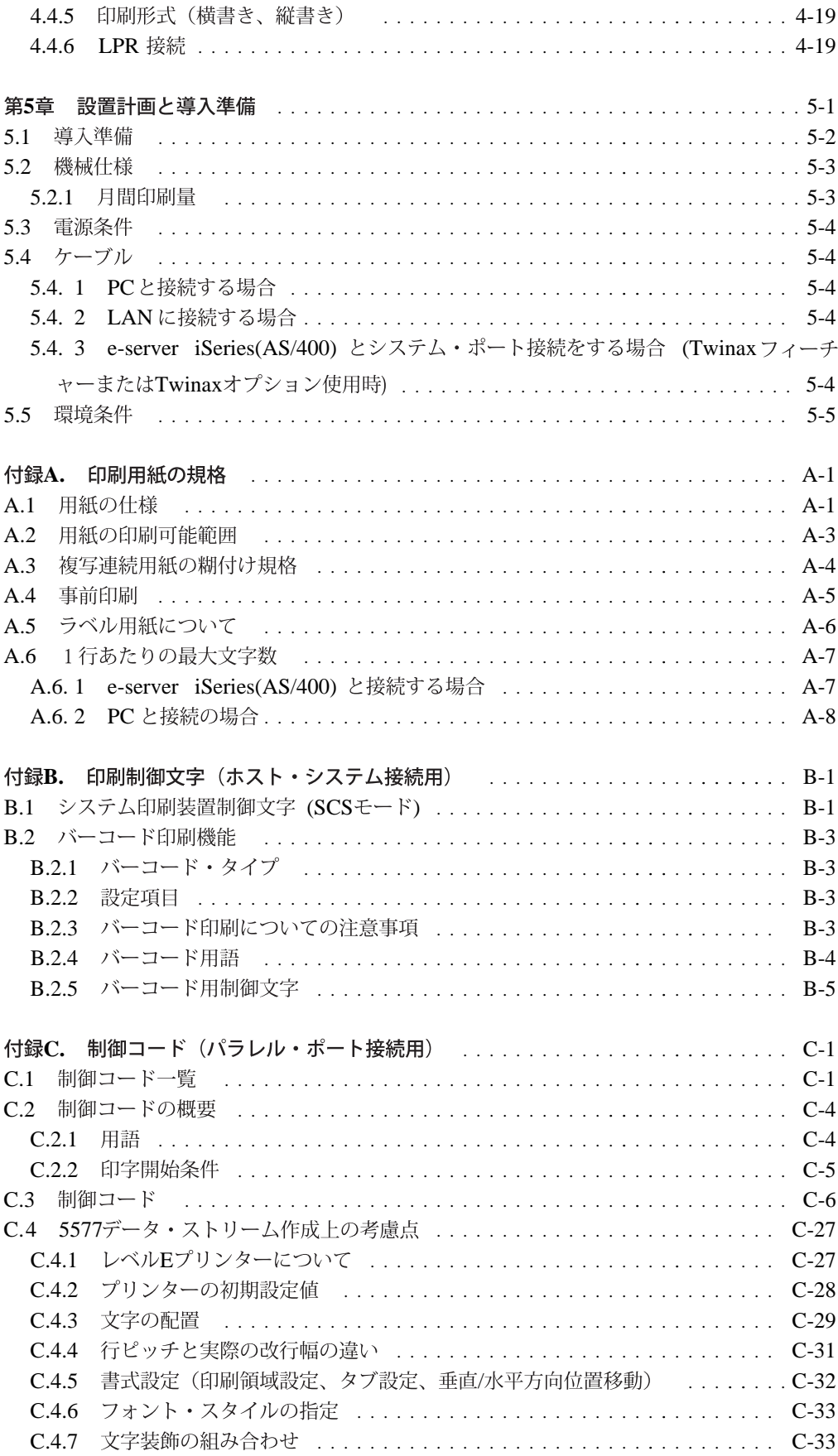

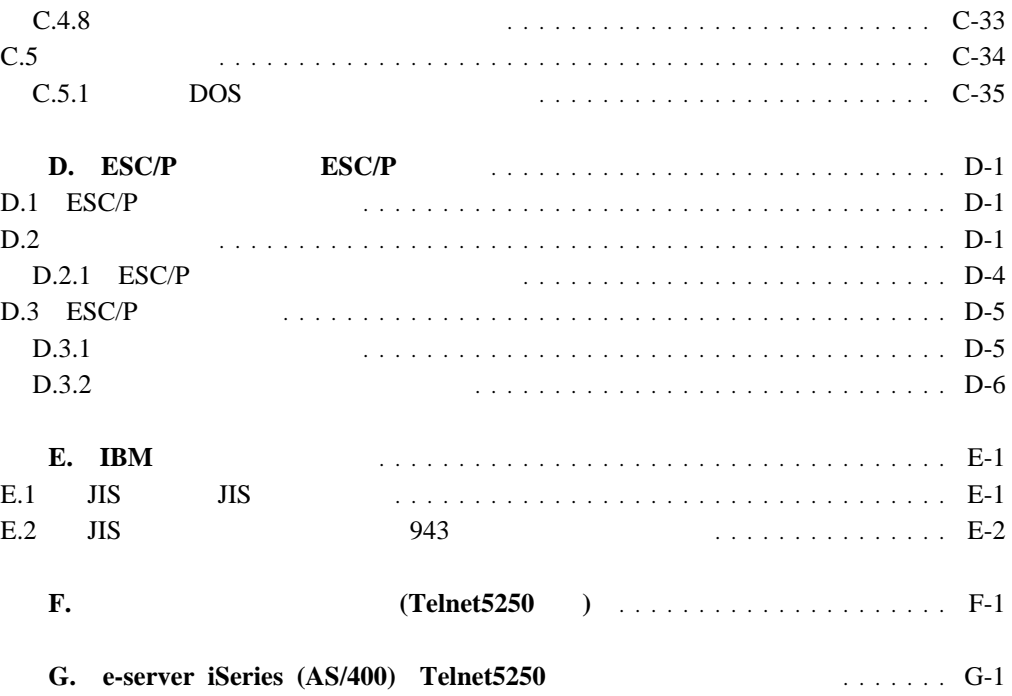